## **FILE BINARI**

**Un file binario è una pura sequenza di byte,** senza alcuna strutturazione particolare

• **È un'astrazione di memorizzazione assolutamente generale, usabile per memorizzare su file informazioni di qualsiasi natura**

snapshot della memoria

 $\triangleright$  rappresentazioni interne binarie di numeri

immagini, audio, musica, …

… volendo, anche caratteri

• I file di testo non sono indispensabili: sono semplicemente comodi

#### **FILE BINARI**

- **Un file binario è una sequenza di byte**
- Può essere usato per archiviare su memoria di massa **qualunque tipo di informazione**
- Input e output avvengono sotto forma di una **sequenza di byte**
- **La fine del file è SEMPRE rilevata in base all'esito delle operazioni di lettura**
	- **non ci può essere EOF**, perché un file binario non è una sequenza di caratteri
	- qualsiasi byte si scegliesse come marcatore, potrebbe sempre capitare nella sequenza

#### **FILE BINARI**

Poiché un file binario è una sequenza di byte, sono fornite due funzioni per **leggere e scrivere sequenze di byte**

- •**fread() legge una sequenza di byte**
- •**fwrite() scrive una sequenza di byte**

## **OUTPUT BINARIO: fwrite()**

**Sintassi:**

**int fwrite(addr, int dim, int n, FILE \*f);**

- **scrive sul file <sup>n</sup> elementi**, ognuno grande **dim** byte (complessivamente, scrive quindi n\*dim byte)
- gli elementi da scrivere vengono **prelevati dalla memoria a partire dall'indirizzo addr**
- **restituisce il numero di elementi (non di byte) effettivamente scritti**, che possono essere meno di n

## **INPUT BINARIO: fread()**

**Sintassi:**

**int fread(addr, int dim, int n, FILE \*f);**

- **legge dal file <sup>n</sup> elementi**, ognuno grande **dim** byte (complessivamente, <u>*tenta di leggere*</u> quindi n\*dim byte)
- gli elementi da leggere vengono **scritti in memoria a partire dall'indirizzo addr**
- **restituisce il numero di elementi (non di byte) effettivamente letti**, che possono essere meno di n se il file finisce prima. **Controllare il valore restituito è il SOLO MODO per sapere che cosa è stato letto, e in particolare per scoprire se il file è terminato**

#### **ESEMPIO 1**

Salvare su un file binario **numeri.dat** il contenuto di un array di dieci interi

```
#include <stdio.h>
#include <stdlib.h>int main(void){FILE *fp;
int vet[10] = {1,2,3,4,5,6,7,8,9,10};if ((fp = fopen("numeri.dat","wb"))==NULL)ext{ext}(1); /* Err\frac{1}{2} di apertura */
  fwrite(vet, sizeof(int), 10, fp);fclose(fp);} sizeof() è essenziale per la portabilità del 
                sorgente: la dimensione di int non è fissaIn alternativa:
fwrite(vet, 10*sizeof(int), 1, fp)
```
## **ESEMPIO 2**

Leggere da un file binario **numeri.dat** una sequenza di interi, scrivendoli in un array

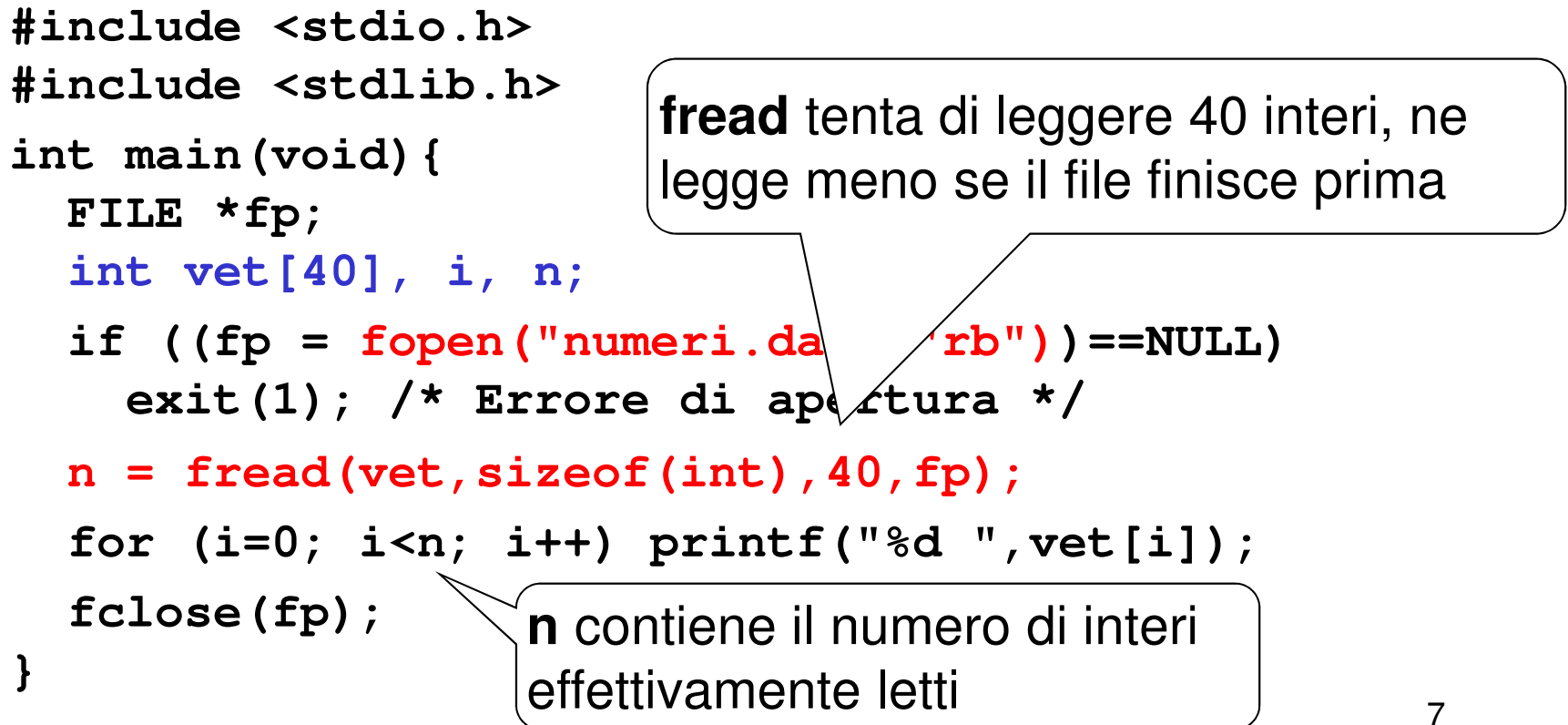

#### **ESEMPIO 3**

Scrivere su un file di caratteri **testo.txt** una sequenza di caratteri

```
\lambda#include <stdio.h>
#include <stdlib.h>int main(void){
FILE *fp; int n;
char msg[] = "Ah, l'esame\nsi avvicina!";if ((fp = fopen("testo.txt","wb"))==NULL)exit(1); /* Errore di apertura */ fwrite(msg, strlen(msg)+1, 1, fp);fclose(fp);} Un carattere in C ha sempre size=1
Scelta: salvare anche terminatore stringaDopo averlo creato, provare ad aprire questo file con un editor qualunque
```
## **ESEMPIO 4: OUTPUT DI NUMERI**

L'uso di file binari consente di rendere evidente la differenza fra la **rappresentazione interna** di un numero e la sua **rappresentazione esterna**come stringa di caratteri in una certa base

- Supponiamo che sia **int x = 31466;**
- Che differenza c'è fra: **fprintf(file,"%d", x);fwrite(&x, sizeof(int), 1, file);**

#### **ESEMPIO 4: OUTPUT DI NUMERI**

- Se **x** è un intero che vale **31466**, internamente la sua rappresentazione è (su 16 bit): **01111010 11101010**
- **fwrite() emette direttamente tale sequenza,**  scrivendo quindi i **due byte** sopra indicati
- **fprintf()** invece **emette la sequenza di caratteri ASCII** corrispondenti alla rappresentazione esterna del numero 31466, ossia i **cinque byte**

**00110011 00110001 00110100 00110110 00110110**

Se **per sbaglio** si emettessero **su un file di testo** (o su video) direttamente i due byte: **01111010 11101010** si otterrebbero i caratteri corrispondenti al codice ASCII di quei byte: **êz**

#### **ESEMPIO 5: INPUT DI NUMERI**

Analogamente, che differenza c'è fra**fscanf(file, "%d", &x);** e**fread(&x, sizeof(int), 1, file);**

nell'ipotesi che il file (di testo) contenga la sequenza di caratteri **"23"**?

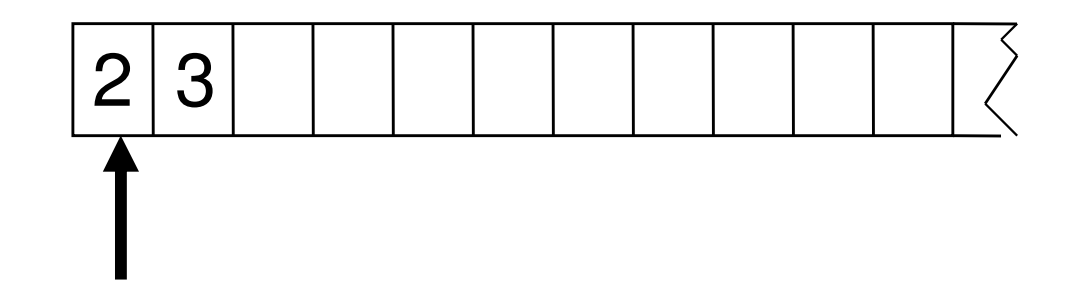

## **ESEMPIO 5: INPUT DI NUMERI**

# **fscanf()** preleva la **stringa di caratteri ASCII**

**00110010 00110011** carattere '3' carattere '2'

che costituisce la <u>rappresentazione esterna</u> del numero, e la **converte** nella corrispondente rappresentazione interna, ottenendo i due byte:

**00000000 00010111**

che rappresentano in binario il valore **ventitre**

## **ESEMPIO 5: INPUT DI NUMERI**

# **fread()** invece **preleverebbe i due byte**

**00110010 00110011** carattere '3' carattere '2'

#### **credendoli già la rappresentazione interna di un numero,** senza fare alcuna conversione

In questo modo sarebbe inserita nella variabile x esattamente la sequenza di byte sopra indicata, che verrebbe quindi interpretata come il numero **tredicimilacentosei**

È dato un file binario **people.dat** i cui record rappresentano ciascuno i dati di una persona, secondo il seguente formato:

- **cognome** (al più 30 caratteri)
- **nome** (al più 30 caratteri)
- **sesso** (un singolo carattere, **'M'** <sup>o</sup>**'F'** )
- **anno di nascita**

Si noti che la **creazione del file binario deve essere sempre fatta da programma**, mentre per i file di testo può essere fatta con un text editor (che produce sempre e solo file di testo)

È necessario scrivere un programma che lo crei strutturandolo in modo che ogni record contenga una

```
struct persona{

char cognome[31], nome[31], sesso[2];int anno;};
```
I dati di ogni persona da inserire nel file vengono richiesti all'utente tramite la funzione **leggiel()** che non ha parametri e restituisce come valore di ritorno la **struct persona** letta. Quindi il prototipo è:

```
struct persona leggiel();
```

```
struct persona leggiel(){struct persona e;printf("Cognome ? ");
     scanf("%s", e.cognome);
     printf("\n Nome ? ");
     scanf("%s",e.nome);
printf("\nSesso ? ");
     scanf("%s",e.sesso);
printf("\nAnno nascita ? ");
     scanf("%d", &e.anno);
     return e;
```
**}**

```
#include <stdio.h>
#include <stdlib.h>struct persona{
char cognome[31], nome[31], sesso[2];int anno;};
struct persona leggiel();int main(void){
FILE *f; struct persona e; int fine=0;f=fopen("people.dat", "wb");while (!fine)
{ e=leggiel();
fwrite(&e,sizeof(struct persona),1,f);printf("\nFine (SI=1, NO=0)?");scanf("%d", &fine);}
fclose(f); }
```
L'esecuzione del programma precedente crea il file binario contenente i dati immessi dall'utente.Solo a questo punto il file può essere utilizzato

Il file **people.dat** non è visualizzabile tramite un text editor: questo sarebbe il risultato

rossi >  $\frac{1}{y}$   $\ddot{y}$  @  $\left| T \right|$   $\frac{-8}{9}$   $\sigma$   $\frac{1}{x}$   $\frac{3}{x}$  mario  $\frac{1}{x}$ 

Ora si vuole scrivere un programma che

- legga record per record i dati dal file
- ponga i dati in un array di <u>*persone*</u>
- … (poi svolgeremo elaborazioni su essi)

1) Definire una struttura di tipo **persona**

**Occorre definire una struct adatta a ospitare i dati elencati:**

- **cognome**→ array di 30+1 caratteri
- **nome**→ array di 30+1 caratteri
- **sesso**→ array di 1+1 caratteri
- **anno di nascita** → un intero

```
struct persona{

char cognome[31], nome[31], sesso[2];int anno;};
```
2) definire un array di **struct persona**3) aprire il file in lettura

```
int main(void) {
struct persona v[DIM];
FILE* f = fopen("people.dat", "rb");if (f==NULL) { 
printf("Il file non esiste");
exit(1); /* terminazione del programma */
```
**}**

**}**

**...**

4) leggere i record dal file, e porre i dati diogni persona in una cella dell'array

#### **Come organizzare la lettura?**

**int fread(addr, int dim, int n, FILE \*f);**

- legge dal file**n** elementi, ognuno grande **dim** byte (complessivamente, legge quindi n\*dim byte)
- gli elementi da leggere vengono scritti in memoria a partire dall'indirizzo **addr**

#### **Uso fread()**

```
#define DIM 30
#include <stdio.h>
#include <stdlib.h>struct persona{
char cognome[31], nome[31], sesso[2];int anno;};int main(void) {
struct persona v[DIM]; int i=0; FILE* f;
 if ((f=fopen("people.dat", "rb"))==NULL) {
printf("Il file non esiste!"); exit(1); }while(fread(&v[i],sizeof(struct persona),1,f)>0)i++;}
```
#### **Che cosa far leggere a fread()?**

Se vogliamo, anche l'intero vettore di strutture: unica lettura per **DIM** record (solo se sappiamo a priori che i record da leggere sono **esattamente DIM**)

**fread(v,sizeof(struct persona),DIM,f)**

```
#define DIM 30
#include <stdio.h>
#include <stdlib.h>struct persona{
char cognome[31], nome[31], sesso[2];int anno;};int main(void) {
struct persona v[DIM]; int i=0; FILE* f;
 if ((f=fopen("people.dat", "rb"))==NULL) {
printf("Il file non esiste!"); exit(1); }fread(v,sizeof(struct persona),DIM,f);}
```